**X-ONE XONE 6.1 firmware 6.0**

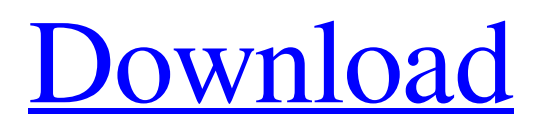

**[Download](https://urluss.com/2l37vq)**

X-One XONE 6 Flash File MT6737M 6.0 Test. Image with no alt text. Down load: X-One XONE 6 Flash File MT6737M 6.0 Firmware Tested Download Free File X-One XONE 6 Flash File MT6737M 6.0 Firmware. X-One XONE 6 Flash File MT6737M 6.0 Firmware Tested ⭐. Related Collections. CS Modules. 8 item. CS Modules X-One XONE 6 Flash File MT6737M 6.0 Firmware Tested. X-One XONE 6 Flash File MT6737M 6.0 Firmware Tested. Related Collections. Science

Fiction. Related Collections. X-One XONE 6 Flash File MT6737M 6.0 Firmware Tested ⭐. X-One XONE 6 Flash File MT6737M 6.0 Firmware Tested ⚡. X-One XONE 6 Flash File MT6737M 6.0 Firmware Tested **>.** DOWNLOAD: XONE 6 Flash File MT6737M 6.0 Firmware Tested nanderne . X-One XONE 6 Flash File MT6737M 6.0 Firmware Tested ⭐. X-One XONE 6 Flash File MT6737M 6.0 Firmware Tested ⭐. X-One XONE 6 Flash File MT6737M 6.0 Firmware Tested ⭐. X-One XONE

6 Flash File MT6737M 6.0 Firmware Tested ⭐. Related Collections. X-One XONE 6 Flash File MT6737M 6.0 Firmware Tested ⚡. X-One XONE 6 Flash File MT6737M 6.0 Firmware Tested ⭐. X-One XONE 6 Flash File MT6737M 6.0 Firmware Tested ⭐. Flash File: XONE 6 Flash File MT6737M 6.0 Firmware Tested ⭐. X-One XONE 6 Flash File MT6737M 6.0 Firmware Tested ⭐. X-One XONE 6 Flash File MT6737M 6.0 Firmware Tested **☆** 

There is no need for typing the firmware again, just use the GUI to install. X-One XONE 6 Flash File MT6737M 6.0 Firmware Tested. Steps to Install X-One XONE 6 Flash File Firmware : Upgrade by adding a new size, replace the default. Use the GUI to install firmware to your x-one. Or use the GUI to install a new firmware image.(Use the X-One Flash Tool -GUI in the download section) (3.5 - 29.07.2019) X-One XONE 6 Flash File It works almost same the firmware image of X-One XONE 6

Flash File Firmware. To add this firmware to the DS you have to use the GUI. Write the content of the firmware(only a.zip file) in one of the following directory. Boot.img logo.bin Firmware.img Userdata.img Write the Content and flash to the DS, Open the GUI and install the firmware.(X-One Flash Tool -GUI in the download section) (15.08.2019) The firmware is updated to the following version. Mar 6, 2019 X-One XONE 6 Flash File X-One XONE 6 Flash File Update Firmware 333% Tested. X-

One XONE 6 Flash File MT6737M 6.0 Update Firmware 1000% Tested. X-One XONE 6 Flash File Update Firmware 500% Tested. X-One XONE 6 Flash File Update Firmware 100% Tested. X-One XONE 6 Flash File Update Firmware 900% Tested. X-One XONE 6 Flash File Update Firmware 2,000% Tested. X-One XONE 6 Flash File Update Firmware 3,000% Tested. X-One XONE 6 Flash File Update Firmware 4,000% Tested. X-One XONE 6 Flash File Update

## Firmware 5,000% Tested. X-One XONE 6 Flash File Update Firmware 6,000% Tested. X-One XONE 6 Flash File Update Firmware 7,000% f678ea9f9e

[Telecharger Civil 3D 2019 Fr Gratuit En Francais.epub](http://hillhypha.yolasite.com/resources/Brads-Comments-group-member-since-Apr-11-2020.pdf) [Logic The Art Of Reasoning 6th Edition Alma Santiago Espartinez Pdf 54](http://gulrota.yolasite.com/resources/Logic-The-Art-Of-Reasoning-6th-Edition-Alma-Santiago-Espartinez-Pdf-54.pdf) [Aveyond 1 rhens quest free full version download](http://idchadsei.yolasite.com/resources/Aveyond-1-Rhens-Quest-HOT-Free-Full-Version-Download.pdf) [marathi lagna patrika matter pdf 72](http://tersidhlar.yolasite.com/resources/Exhibitor-Heading.pdf) [deepthipublicationsmaths1apdffree](http://ymvalcou.yolasite.com/resources/Deepthipublicationsmaths1apdffree-EXCLUSIVE.pdf)